THOMAS URL

## DAS WIFO-QUARTALSMODELL ZUR HOCHRECHNUNG DER VIERTELJÄHRLICHEN VGR IN ÖSTERREICH

WIFO Working Paper Nr. 102

Unter Mitarbeit von Ursula Glauninger, Christine Kaufmann, Kurt Kratena, Martha Steiner, Andrea Weber, Michael Wüger

Diese Studie wurde aus Mitteln des Bundesministeriums für Finanzen und der Oesterreichischen Nationalbank gefördert.

Mai 1998 (Diese Version April 1999)

# INHALTSVERZEICHNIS

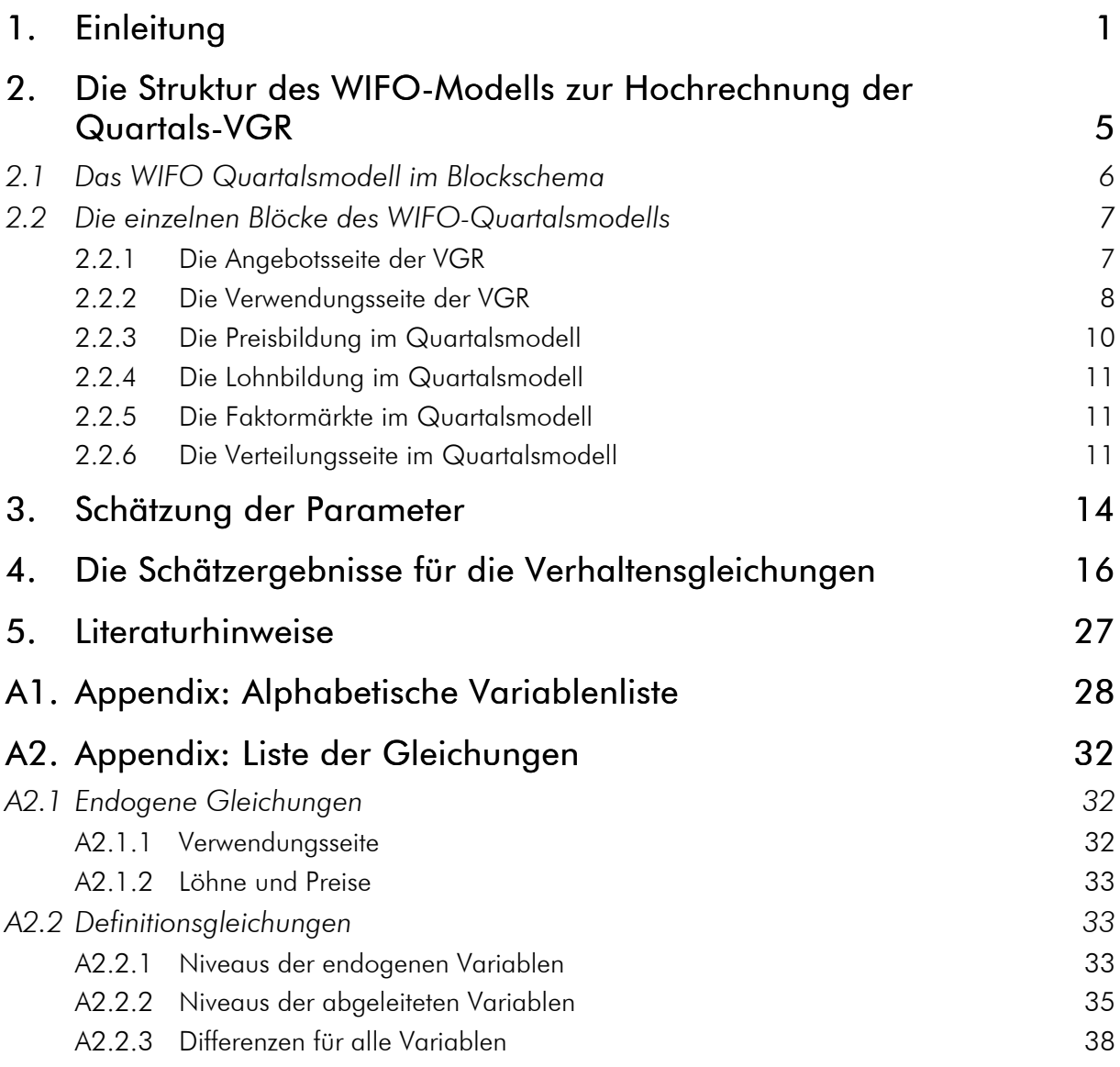

### 1. Einleitung

Das WIFO konnte bis 1995 regelmäßig und mit geringer Verzögerung von drei Monaten eine vorläufige vierteljährliche Berechnung der Volkswirtschaftlichen Gesamtrechnung (VGR) erstellen. Mit dem Beitritt zum EWR und zur EU wurden etliche Statistiken auf EUkonforme Abgrenzungen und Erhebungsmethoden umgestellt, sodaß es in Hinkunft nicht mehr möglich ist, die ursprüngliche Methode zur Berechnung der Quartals-VGR weiterhin im Zeitplan anzuwenden.

Zur Erstellung von vierteljährlichen VGR-Berechnungen gibt es drei von der EU akzeptierte Ansätze: die direkte Berechnung aufgrund von Primärstatistiken, die indirekte Berechnung durch Interpolation jährlicher Daten mit Hilfe von unterjährig vorhandenen Variablen und die indirekte Berechnung der VGR mit Hilfe eines ökonometrischen Modells auf Quartalsbasis.

Im WIFO wurde bisher die erste dieser drei Varianten erfolgreich angewendet. Dieser Ansatz setzt jedoch rezent verfügbare Daten voraus. Die Umstellung der Datenerhebung im Gefolge des EU-Beitritts wird in Zukunft die Anwendung dieser Methode nur mehr mit einer erheblichen Verzögerung erlauben; zudem werden die Daten eine andere Qualität (einen höheren Grad an Vorläufigkeit und Unsicherheit) als in der Vergangenheit aufweisen.

Die meisten zur Berechnung der vierteljährlichen VGR verwendeten Primärstatistiken werden mit einem Abstand von mehr als drei Monaten veröffentlicht werden, und einzelne unerläßliche Daten werden nach Ankündigung des ÖSTAT in Zukunft auf Dauer um bis zu einem Quartal später vorliegen als es bisher die Praxis war.

Für Österreich stellen sich nach dem EU-Beitritt, der Unterzeichnung des Stabilitätspaktes und dem Beitritt zum Special Data Dissemination Standard zwei Erfordernisse in bezug auf die Quartals-VGR. Erstens bestehen nunmehr Terminverpflichtungen gegenüber internationalen Organisationen, und zweitens ist der Veröffentlichungszeitpunkt für die Quartalsrechnung im Zeitablauf früher. Weiters unterliegt Österreich im Rahmen des Früherkennungssystems für übermäßige Budgetdefizite einer Kontrolle der EU-Kommission, die auf vorläufigen Berechnungen der VGR aufbaut.

Während in der Vergangenheit die Veröffentlichung der Quartalsrechnung gegen Mitte bis Ende des vierten Folgemonats publiziert wurden, erfordern die zukünftigen Meldetermine eine schnellere Publikation (IMF:  $t + 3$ , EUROSTAT:  $t + 4$ ). Gleichzeitig ist aber die Umstellung der wichtigsten Primärstatistiken auf neue Standards und neue Meldetermine noch nicht vollständig vollzogen, sodaß die Datenzulieferung auch in Zukunft größere Lücken aufweisen wird als in der Vergangenheit (Übersicht 1). Insofern wird die Situation der österreichischen VGR in den nächsten Jahren verglichen mit vielen anderen EU-Ländern besonders ungünstig sein. Deshalb konnte die Terminverpflichtung gegenüber der EU mit einer Ausnahmegenehmigung bis 2000 verschoben werden. Neben Österreich befindet sich innerhalb der EU nur Irland in dieser Situation: Alle anderen Länder können vermutlich durch Rückgriff auf die beiden anderen angeführten Methoden die Quartalsrechnung zeitgerecht beistellen.

*Übersicht 1: Angestrebter Rhythmus der Meldetermine für wichtige Primärstatistiken*

| <b>Statistik</b>        | Publikation nach  Monaten |
|-------------------------|---------------------------|
| Außenhandelsstatistik   | $+2,5$                    |
| Zahlungsbilanzstatistik | $t+2$                     |
| Sachgütererzeugung      | $t+4$                     |
| Beschäftigte            | $++1$                     |
| Öffentlicher Sektor     | $t + 24$                  |
| Steuereinnahmen Bund    | $t+1$                     |
| IT/KT des WIFO          | $++1$                     |

Um in Österreich weiterhin eine qualitativ hochwertige Quartals-VGR bereitstellen zu können, ist es daher erforderlich, auf eines der beiden anderen von der EU akzeptierten Verfahren zur Berechnung der Quartals-VGR zurückzugreifen. Beide Verfahren haben Vorund Nachteile, wobei das WIFO die dritte Variante aus mehreren Gründen bevorzugt.

Das Interpolationsverfahren ist eine relativ einfache und bewährte Technik zur Berechnung von Quartalsdaten (*Eurostat*, 1996). In diesem Verfahren wird für alle interessanten Variablen ein Regressionsmodell auf Basis der Jahresdaten:

$$
y_t = a + bx_t + \hat{u}_t
$$

geschätzt, in dem die gewünschte Variable y<sub>t</sub> (z. B. die Sachgütererzeugung) durch eine entsprechend rezent vorhandene Reihe *x<sup>t</sup>* (z. B. die Auftragseingänge in der Industrie) erklärt wird. Die erklärende Variable muß sowohl auf Jahresbasis als auch auf Quartalsbasis verfügbar sein, und wird als Indikator der unterjährigen Schwankung

verwendet. Die Koeffizienten *a* und *b* müssen mit herkömmlichen ökonometrischen Verfahren auf Basis der Jahresdaten geschätzt werden. Selbstverständlich können auch mehrere erklärende Variablen verwendet werden. In einem zweiten Schritt werden die geschätzten Koeffizienten unverändert auf die Quartalsebene übertragen und eine statistisch korrekte Methode zur Aufteilung des jährlichen Regressionsfehlers *u<sup>t</sup>* auf die einzelnen Quartale angewendet (*Fernandez*, 1981; *Littermann*, 1983; *Chipman - Lapham*, 1995). Die Methode ist bei einem engen Zusammenhang zwischen y<sub>t</sub> und x<sub>t</sub> zuverlässig und garantiert unter entsprechenden Bedingungen an die Verteilung des Schätzfehlers

 h. die geschätzten Quartale summieren sich auf den Jahreswert. Dieses Verfahren wird derzeit in Frankreich und anderen südeuropäischen Ländern bevorzugt eingesetzt. Neben der Subadditivität ist sicherlich die Einfachheit des Verfahrens bestechend.

Bei dieser Vorgangsweise entstehen jedoch erhebliche Informationsverluste, weil Rückkoppelungen zwischen volkswirtschaftlichen Größen nicht berücksichtigt werden. Wenn z. B. Daten aus den Investitionstests des WIFO einen Anstieg der gesamtwirtschaftlichen Ausrüstungsinvestitionen anzeigen, würde dieses Verfahren zwar für die Ausrüstungsinvestitionen auf Quartalsniveau einen Anstieg vorhersagen, die Rückkoppelung der importintensiven Investitionen auf den Außenhandel werden aber nicht berücksichtigt. Ähnliche Beziehungen können für die meisten volkswirtschaftlichen Kennzahlen festgestellt werden. Daher ist es vorteilhaft, die Berechnung der Quartals-VGR auf Basis eines ökonometrischen Modells anzustellen. In einem ökonometrischen Modell kann der Zusammenhang zwischen rezent vorhandenen Daten und den gewünschten Variablen statistisch korrekt abgebildet werden und in der Lösung des Modells auch die Interaktionen erfaßt werden. Zusätzlich können aber auch externe Informationen in eine Modellsimulation in Form einer Mittelwertkorrektur einfließen. Besonders wichtig erscheint der ökonometrische Ansatz bei der Berechnung von Variablen, die sich durch starke Interaktionen auszeichnen. Als zentraler Ausdruck volkswirtschaftlicher Aktivität finden sich natürlich alle Interaktionen im Bruttoinlandsprodukt wieder.

Wegen der fehlenden Subadditivität der Modellergebnisse können diese aber nur als vorläufige Quartalsrechnung Verwendung finden. Zur Berechnung der endgültigen Werte werden nach und nach realisierte Primärdaten die hochgerechneten Werte aus der Modellsimulation ersetzen. In Zukunft sind daher mehrere Revisionen der Quartalsrechnung zu erwarten, die jeweils den aktuellen Informationsstand in bezug auf die exogenen Variablen reflektieren.

Im folgenden wird kurz die Struktur des Quartalsmodells beschrieben mit dem die Hochrechnung der VGR am WIFO in Zukunft erstellt werden wird. Ausgehend von einem Blockschema des Modells werden die wichtigsten Verhaltensgleichungen im nächsten Abschnitt kurz beschrieben. In den folgenden beiden Abschnitten werden die Schätzmethode und die Schätzergebnisse für die Verhaltensgleichungen dargestellt. Den Abschluß bilden eine Liste der verwendeten Variablen und eine Liste aller Verhaltens- und Definitionsgleichungen des Modells.

### 2. Die Struktur des WIFO-Modells zur Hochrechnung der Quartals-VGR

Die Modellstruktur des WIFO-Quartalsmodells orientiert sich vollständig am Ziel, die vorläufige österreichische VGR bereits mit Ende März des Folgejahres in Form einer Hochrechnung vorlegen zu können. Aus diesem Grund wird in möglichst vielen Gleichungen auf vorhandene unterjährige Informationen zurückgegriffen und explizit auf die Endogenisierung von Variablen bzw. Gleichungen verzichtet. Damit werden einige ansonsten in einem Makromodell vorhandene Rückkoppelungen von vornherein ausgeschlossen bzw. nur reduziert wirksam. Diese Vorgangsweise erleichtert zwar die genaue Hochrechnung laufender Quartalswerte, reduziert aber zugleich die Einsetzbarkeit des Modells. Prognosen, die über das laufende Quartal hinausgehen, sind wegen mangelnder exogener Daten nicht möglich, bzw. es verschiebt sich das Prognoseproblem um eine Ebene von den eigentlich vorherzusagenden Variablen zu einer Prognose der exogenen Variablen. Weiters können wegen mangelnder Rückkoppelungen im Modell keine sinnvollen Simulationsanalysen vorgenommen werden.

Aus diesem Grund wurde auch zum Großteil auf Systemschätzer verzichtet und auf das OLS-Verfahren (Ordinary Least Squares) in Einzelgleichungen zurückgegriffen. Nur in den beiden Außenhandelsblöcke für den Güterhandel und den sonstigen Außenhandel wurden aufgrund der starken Korrelation der Residuen jeweils Mengen und Preise in einem System zusammengefaßt und mit einem SUR-Schätzer (Seemingly Unrelated Regressions) geschätzt. Andererseits wurde auf die Berücksichtigung der Zeitreiheneigenschaften aller Variablen großer Wert gelegt. Für alle endogenen Variablen wurden vorab Zeitreihenanalysen im Hinblick auf vorhandene Ausreißer durchgeführt. Für einige Größen können solche Ausreißer nicht durch entsprechend große Schwankungen in den erklärenden Variablen motiviert werden. In diesen Fällen wurde auf Impuls-Dummyvariable zurückgegriffen. Angesichts der Übertragung geschätzter Parameter vom alten VGR-System auf das ESVG79 sollten durch diesen Schritt verzerrte Schätzer möglichst vermieden werden.

Das Modell ist vergleichsweise klein und umfaßt nur 19 Verhaltensgleichungen, die die komplette Verwendungsseite, den Arbeitsmarkt und die Angebotsseite in Form einer aggregierten Angebotsfunktion beschreiben. Die einzelnen Produktionssektoren werden mit Hilfe der Input-Output-Matrizen des WIFO aus der Endnachfrage abgeleitet. Auf der Verteilungsseite sind nur die Lohneinkommen modelliert, der Staat ist auf der

Einnahmenseite äußerst rudimentär durch einen Durchschnittsabschlagssatz auf das Bruttoinlandsprodukt dargestellt, während die Ausgabenseite völlig exogen ist. In dieser stark reduzierten Form konnten in einem verhältnismäßig kleinen Modell Angebot und Nachfrage vollständig integriert, und die Rückkoppelungen über eine aggregierte Überschußnachfrage modelliert werden.

Die meisten Verhaltensgleichungen sind in vierten Differenzen geschätzt. Dadurch wird die saisonale Variation der Zeitreihen vollständig im Modell abgebildet und fortgeschrieben. Damit langfristige Gleichgewichtsbeziehungen erfüllt bleiben, werden in den meisten Verhaltensgleichungen kointegrierende Beziehungen berücksichtigt.

#### 2.1 Das WIFO Quartalsmodell im Blockschema

Das Modell steht in der Tradition herkömmlicher IS-LM-Modelle für eine offene Wirtschaft mit festem Wechselkurs, wobei auf eine Modellierung der Geldnachfrage und der Finanzmärkte im allgemeinen verzichtet wurde. Die Struktur orientiert sich stark am BOF4- Modell der Finnischen Nationalbank (*Männistö et al.,* 1992). Finanzvariable werden grundsätzlich als exogen angenommen. Den Ausgangspunkt für das Modell bildet die Verwendungsseite der VGR, d. h. die erzeugten Güter werden nicht nach den produzierenden Sektoren, sondern nach dem Verwendungszweck unterschieden. Obwohl das Modell im Ansatz extrem auf die kurze Frist optimiert ist, werden sowohl die konjunkturelle Komponente (Überschußnachfrage bzw. Überschußangebot) als auch die langfristigen Beziehungen zwischen den Variablen (steady state bzw. kointegrierende Beziehungen) berücksichtigt. Die große Anzahl exogener Variablen verhindert jedoch eine ausgiebige Analyse langfristiger Modelleigenschaften.

Wegen der mangelnden Primärstatistik ist derzeit auch nur eine rudimentäre Überprüfung der kurzfristigen Prognoseeigenschaften im ESVG79-System möglich. Ein Vergleich der Prognosewerte ist wegen fehlender Quartalsdaten derzeit nicht möglich. Zur Einschätzung der Prognosegüte muß die Modellprognose zuerst auf Jahresbasis aggregiert werden und kann dann mit den realisierten Werten verglichen werden. Erst mit der Erstellung der vierteljährlichen VGR auf Basis einer Primärstatistik wird ein direkter Vergleich möglich sein, und eine Verbesserung der geschätzten Gleichungen anhand aktueller Daten erfolgen können. Als Zukunftsperspektive könnte ein bayesianischer Schätzansatz ins Auge

*Leamer*, 1997), der die unterschiedliche Datenqualität im alten SNA- und neuem ESVG79-System statistisch berücksichtigt. In diesem Fall würde das Modell mit beiden Datensätzen geschätzt und eine Mischung der geschätzten Parameter angewendet werden, die das Vertrauen in die Datenqualität jedes Systems wiedergibt.

Der Verlust primärstatistischer Daten und die stark verzögerte Veröffentlichung von Statistiken werden in Zukunft eine laufende unterjährige Anpassung der Hochrechnung für die einzelnen Quartale erzwingen. Dieser wohl größte Unterschied zur gewohnten Vorgangsweise entsteht, weil für eine modellgestützte Hochrechnung der VGR auf prognostizierte Werte der exogenen Variablen zurückgegriffen werden muß. Wenn nach einem Quartal zusätzliche Information über endogene und exogene Variable vorliegt, kann sie stufenweise in der neuen Hochrechnung berücksichtigt werden. Wegen der verbesserten bzw. erweiterten Informationsmenge im Zeitablauf wird es in Zukunft zu mehrfachen Revisionen hochgerechneter Quartalswerte kommen.

#### 2.2 Die einzelnen Blöcke des WIFO-Quartalsmodells

#### *2.2.1 Die Angebotsseite der VGR*

Die Angebotsseite der VGR wird durch eine aggregierte Produktionsfunktion modelliert. Die Produktionsfaktoren Arbeit und Kapital werden in einer Cobb-Douglas-Technologie zum Output verbunden. Die Faktoreinkommensanteile bestimmen in einer Cobb-Douglas-Funktion die Parameter der Produktionsfunktion; sie wurden vorweg auf 0,3 für Kapital bzw. 0,7 für den Faktor Arbeit gesetzt. Diese Parameter entsprechen der Gewinn- bzw. Lohnquote. Beide Quoten sind im Zeitverlauf relativ konstant. Durch diese Annahme wird das Schätzproblem umgangen und gleichzeitig eine Technologie für das Gesamtaggregat mit konstanten Skalenerträgen unterstellt. Der Produktivitätsfortschritt wird in der Art eines Solow-Residuums als totale Faktorproduktivität ermittelt. Vom aktuellen Output wird die implizite Produktion abgezogen, die durch Einsetzen der verwendeten Produktionsfaktoren in die Produktionsfunktion ermittelt wird. Das so berechnete Solow-Residuum wird mit dem saisonalen Holt-Winters-Verfahren geglättet, wobei die dafür notwendigen Koeffizienten l0, l1 und l2 geschätzt werden. Der Potential Output ergibt sich durch die Verknüpfung der impliziten Produktion mit den Niveau- und Saisonkomponenten des Holt-Winters-Filters. Die Abweichung vom aktuellen Bruttoinlandsprodukt wird als Output-Lücke bezeichnet (Block D.) und geht in den Preis- bzw. Lohnbildungsprozeß ein.

Die sektorale Aufgliederung der Produktion erfolgt indirekt durch die Anwendung der Matrix *B<sup>t</sup>* . Diese Matrix wird jährlich entsprechend der aktuellen Randsummen aus der VGR angepaßt. Ausgangspunkt ist eine Matrix B *<sup>t</sup>* \*

$$
B_t^* = diag(VAC_t)^* (I - A_t)^{-1} * diag(FDC_t),
$$

- 8 -

die das Produkt aus einer Diagonalmatrix der aktuellen Wertschöpfungskoeffizienten (*VAC<sup>t</sup>* , Nettoquoten), der Leontief-Inversen (*I* − *A* ) − *t* <sup>1</sup> und der Diagonalmatrix der Güterstruktur in den Endnachfragekomponenten (*FDCt*) ist. Die Loentief-Inverse und die Diagonalmatrix der Güterstruktur stammen aus der letzten fortgeschriebenen I-O-Tabelle des WIFO (τ=1994). Die Anpassung an die aktuelle Randsumme der VGR

$$
\begin{bmatrix}\ny_{Sachgüter} \\
y_{Bau} \\
y_{Bau} \\
y_{Handel} \\
y_{Beherbergung} \\
y_{Kredit} \\
y_{Kredit} \\
y_{Raliditen} \\
y_{Sonstige}\n\end{bmatrix} =\n\begin{bmatrix}\nb_{11} & \cdots & b_{6} \\
\vdots & \ddots & \vdots \\
\vdots & \ddots & \vdots \\
\vdots & \ddots & \vdots \\
\vdots & \ddots & \vdots \\
\vdots & \ddots & \vdots \\
\vdots & \ddots & \vdots \\
\vdots & \ddots & \vdots \\
\vdots & \ddots & \vdots \\
\vdots & \ddots & \vdots \\
\vdots & \ddots & \vdots \\
\vdots & \ddots & \vdots \\
\vdots & \ddots & \vdots \\
\vdots & \ddots & \vdots \\
\vdots & \ddots & \vdots \\
\vdots & \ddots & \vdots \\
\vdots & \ddots & \vdots \\
\vdots & \ddots & \vdots \\
\vdots & \ddots & \vdots \\
\vdots & \ddots & \vdots \\
\vdots & \ddots & \vdots \\
\vdots & \ddots & \vdots \\
\vdots & \ddots & \vdots \\
\vdots & \ddots & \vdots \\
\vdots & \ddots & \vdots \\
\vdots & \ddots & \vdots \\
\vdots & \ddots & \vdots \\
\vdots & \ddots & \vdots \\
\vdots & \ddots & \vdots \\
\vdots & \ddots & \vdots \\
\vdots & \ddots & \vdots \\
\vdots & \ddots & \vdots \\
\vdots & \ddots & \vdots \\
\vdots & \ddots & \vdots \\
\vdots & \ddots & \vdots \\
\vdots & \ddots & \vdots \\
\vdots & \ddots & \vdots \\
\vdots & \ddots & \vdots \\
\vdots & \ddots & \vdots \\
\vdots & \ddots & \vdots \\
\vdots & \ddots & \vdots \\
\vdots & \ddots & \vdots \\
\vdots & \ddots & \vdots \\
\vdots & \ddots & \vdots \\
\vdots & \ddots & \vdots \\
\vdots & \ddots & \vdots \\
\vdots & \ddots & \vdots \\
\vdots & \ddots & \vdots \\
\vdots & \ddots & \vdots \\
\vdots & \ddots & \vdots \\
\vdots & \ddots & \vdots \\
\vdots & \ddots & \vdots \\
\vdots & \ddots & \vdots \\
\vdots & \ddots & \vdots \\
\vdots & \ddots & \vdots \\
\vdots & \ddots & \vd
$$

erfolgt durch den Ausgleichsalgorithmus RAS

$$
B_t = r B_t^* s,
$$

mit den Faktoren r und s (*Bacharach*, 1970).

#### *2.2.2 Die Verwendungsseite der VGR*

Auf der Verwendungsseite wird zwischen privatem und öffentlichem Konsum unterschieden. Weiters werden die Investitionen in Bau- und Ausrüstungsinvestitionen aufgegliedert. Schließlich wird für die Exporte noch eine Unterscheidung in Warenexporte und sonstige Exporte getroffen, die großteils durch die Entwicklung der Tourismusbilanz bestimmt werden. Alle Größen werden zu konstanten Preisen 1983 gemessen.

Die Struktur der Konsumgleichung beruht auf der Lebenszyklus-Hypothese. Die Haushalte berücksichtigen bei ihrer Konsumentscheidung nicht nur die aktuelle Einkommensentwicklung, sondern auch ihre zukünftigen Konsummöglichkeiten. Neben dem disponiblen Einkommen konnte eine signifikante Beziehung zum realen Zinssatz und zum realen Finanzvermögen gefunden werden. Die Inflationsrate geht unmittelbar in die

Konsumgleichung ein, was bei der vorhandenen Verzögerung in der Publikation des Verbraucherpreisindex einem Erwartungsbildungsmodell mit nahezu perfekter Voraussicht gleichkommt.

Neben den ökonomischen Bestimmungsgründen in der Konsumgleichung gibt es eine Reihe von deterministischen Dummy-Variablen, die durch Änderungen der Mehrwertsteuersätze begründet werden können. In einem Quartalsmodell entsteht auch durch die Lage der Osterfeiertage eine gut vorhersagbare Verschiebung der Konsumausgaben zwischen den Quartalen. Je nachdem wie die Feiertage auf das erste und zweite Quartal des Jahres fallen, kommt es zu einer entsprechenden Aufteilung der Konsumausgaben.

Der Ausgangspunkt in der Modellierung der Investitionen ist ein neoklassisches Investitionskalkül. Mit Hilfe von Shephard's Lemma werden aus der Kostenfunktion die Nachfragefunktionen für Arbeit und Kapital für ein gegebenes Produktionsniveau abgeleitet. Darin beeinflussen die relativen Faktorkosten aller Produktionsfaktoren die Faktornachfrage. Die Kosten für Ausrüstungsinvestitionen werden am Kapitalmarkt bestimmt und errechnen sich aus dem Nominalzinssatz plus dem Abschreibungssatz für Ausrüstungsgüter und der Preisänderung für Ausrüstungsinvestitionen. Ähnlich werden die Kosten für Bauinvestitionen berechnet, in diesem Fall werden aber entsprechend der Abschreibungssatz und die Preisänderung für Bauten verwendet. Die Abschreibungssätze sind konstant und wurden in einem grid-search so optimiert, daß in einer Regression der Investitionen auf relative Faktorkosten, Dummyvariable und den akkumulierten Kapitalstock der Vorperiode die Residuen minimiert wurden. Die relativen Kosten zwischen Kapital und Arbeit gehen nur in die Nachfrage an Bauinvestitionen signifikant ein. Für die Ausrüstungsinvestitionen sind die relativen Kosten irrelevant, dafür sind die Veränderung der Grenzproduktivität des Kapitals und die nachfrageorientierte Variable signifikant. Die Exportaufträge und die durchschnittliche Kapazitätsauslastung aus dem KT/IT haben hervorragende Eigenschaften als vorauseilende Indikatoren der Investitionstätigkeit. Ähnlich gute Eigenschaften für die Bauinvestitionen weisen die Bestände an Bauaufträgen im KT/IT auf. Als Indikator der für die Bauausführung relevanten Wetterbedingungen sind die Heizgradtage signifikant. Die Bruttoanlageinvestitionen werden durch Multiplikation mit einem impliziten Mehrwertsteuersatz auf die Nettobau- bzw. Ausrüstungsinvestitionen hochgerechnet.

Sowohl Exporte als auch Importe gehen mit klassischen Ansätzen in das Modell ein. Beide Größen sind vom relativen Preis gegenüber dem Ausland und den jeweiligen Absorptionsvariablen abhängig. Interessant ist die unterschiedliche Absorptionsvariable für Warenexporte bzw. sonstige Exporte, wo für erstere das OECD-Wachstum relevant ist, während die sonstigen Exporte durch die Veränderung des EU-Bruttoinlandsproduktes bestimmt werden. Reale und nominelle Wechselkurse bestimmen die preisliche Wettbewerbsfähigkeit Österreichs und für die sonstigen Ex- und Importe ist auch deren relativer Preis signifikant. Diese Variable dürfte vor allem auf die stärkere Preissensibilität in

Die Variable Lager und Statistische Differenz ist in Österreich relativ schwer einschätzbar und unterliegt weit zurückreichenden Revisionen. Sie enthält neben dem Lagerzyklus auch die Abweichung zwischen entstehungsseitiger und verwendungsseitiger Messung des Bruttoinlandsproduktes. Im Quartalsmodell wird ein modifiziertes saisonales Random-Walk Modell angewendet, in dem die Lager zusätzlich von der Output-Lücke abhängen.

#### *2.2.3 Die Preisbildung im Quartalsmodell*

Die nominelle Nachfrage ergibt sich durch Multiplikation der realen Größen mit den entsprechenden Deflatoren des Preisblocks. Alle Preise im Modell sind Deflatoren, sodaß sich die Preisstruktur im Modell an der Abgrenzung der Verwendungsseite in der VGR orientiert. Für die Preisbildung werden den Unternehmen verschiedene Verhaltensmuster unterstellt.

Einerseits wird eine Reaktion auf die Output-Lücke unterstellt, die bei entsprechenden Schwankungen der Nachfrage Preisänderungen bewirkt. In allen Preisgleichungen mit signifikantem Zusammenhang zur Output-Lücke kann eine verzögerte Reaktion der Wirtschaftssubjekte bemerkt werden. Teilweise entfaltet die Output-Lücke keine direkte Wirkung auf die Preisentwicklung, in diesen Fällen konnte meist die Veränderung des entsprechenden Nachfrageaggregats als signifikante erklärende Variable identifiziert werden.

Das zweite unterstellte Anpassungsmuster in den Preisgleichungen beruht auf dem mark up Prinzip, d. h. die Unternehmen schlagen auf die Kosten einen konstanten Faktor auf. In dieser Form werden Kostensteigerungen auf die Preise überwälzt. Auch für diesen Rückkoppelungsmechanismus können unterschiedliche Verzögerungen gemessen werden. Im großen und ganzen dürfte jedoch vor allem bei Lohnsteigerungen im öffentlichen Sektor und bei Importpreissteigerungen eine rasche - wenn auch nicht vollständige - Überwälzung auf die Konsumentenpreise stattfinden. Vor allem in den Gleichungen für die Außenhandelspreise zeigt sich die starke direkte Abhängigkeit dieser Größen von der Entwicklung des nominellen Wechselkurses. Änderungen der Rohstoffpreise wirken sich rasch auf die Importpreise für Waren aus.

#### *2.2.4 Die Lohnbildung im Quartalsmodell*

Der Lohnbildungsprozeß wurde für zwei Teilaggregate modelliert. Dabei wurde zwischen der Veränderung der nominellen Pro-Kopf-Löhne in der Privatwirtschaft und im öffentlichen Dienst unterschieden. Für beide Bereiche steht mit dem Tariflohnindex ein rezenter Indikator für die laufende Entwicklung zur Verfügung. Zusätzlich wurde noch die Entwicklung der Inflation und die Beziehung zwischen Produktivitäts- und Reallohnsteigerung berücksichtigt. Die öffentlichen Pro-Kopf-Verdienste sind im Modell an die Entwicklung der Privatwirtschaft gekoppelt.

#### *2.2.5 Die Faktormärkte im Quartalsmodell*

Auf dem Arbeitsmarkt wird zwischen unselbständigen und selbständigen Erwerbstätigen in der Privatwirtschaft, Beschäftigten im öffentlichen Sektor und Karenzurlaubern und Präsenzdienern unterschieden. Der Übergang von der Bevölkerung im erwerbsfähigen Alter zum Arbeitsangebot erfolgt durch die Berücksichtigung einer geglätteten nichtinflationssteigernden Arbeitslosenrate (mnawru). Das Modell zur Berechnung dieser Arbeitslosenrate orientiert sich am OECD-Ansatz *(Giorno et al.,* 1995) und ist dementsprechend rudimentär. Durch die gewählte Formulierung gibt es in den meisten Jahren nur einen geringfügigen Unterschied zwischen realisierter und inflationsneutraler Arbeitslosenrate.

Der Kapitalmarkt dient im Modell in erster Linie zur Fortschreibung des Kapitalbestandes für die Produktionsfunktion und zur Definition der user cost of capital in den beiden

#### *2.2.6 Die Verteilungsseite im Quartalsmodell*

Auf der Verteilungsseite des Modells wird nur die Lohnsumme für die Gesamtwirtschaft berechnet. Diese Größe ist endogen und kann mit realisierten Werten gut verglichen werden. Damit steht eine weitere Möglichkeit zum Plausibilitätstest zur Verfügung. Die

Finanzierungsseite des Staates ist auf einen durchschnittlichen Steuersatz reduziert, der auch noch eine Reihe anderer Größen, wie etwa die ausländischen Faktoreinkommen und die Zinsen für die Staats- und Konsumentenschuld beinhaltet. Das disponible Einkommen wird als exogen angenommen.

#### *Blockschema des WIFO-Quartalsmodells*

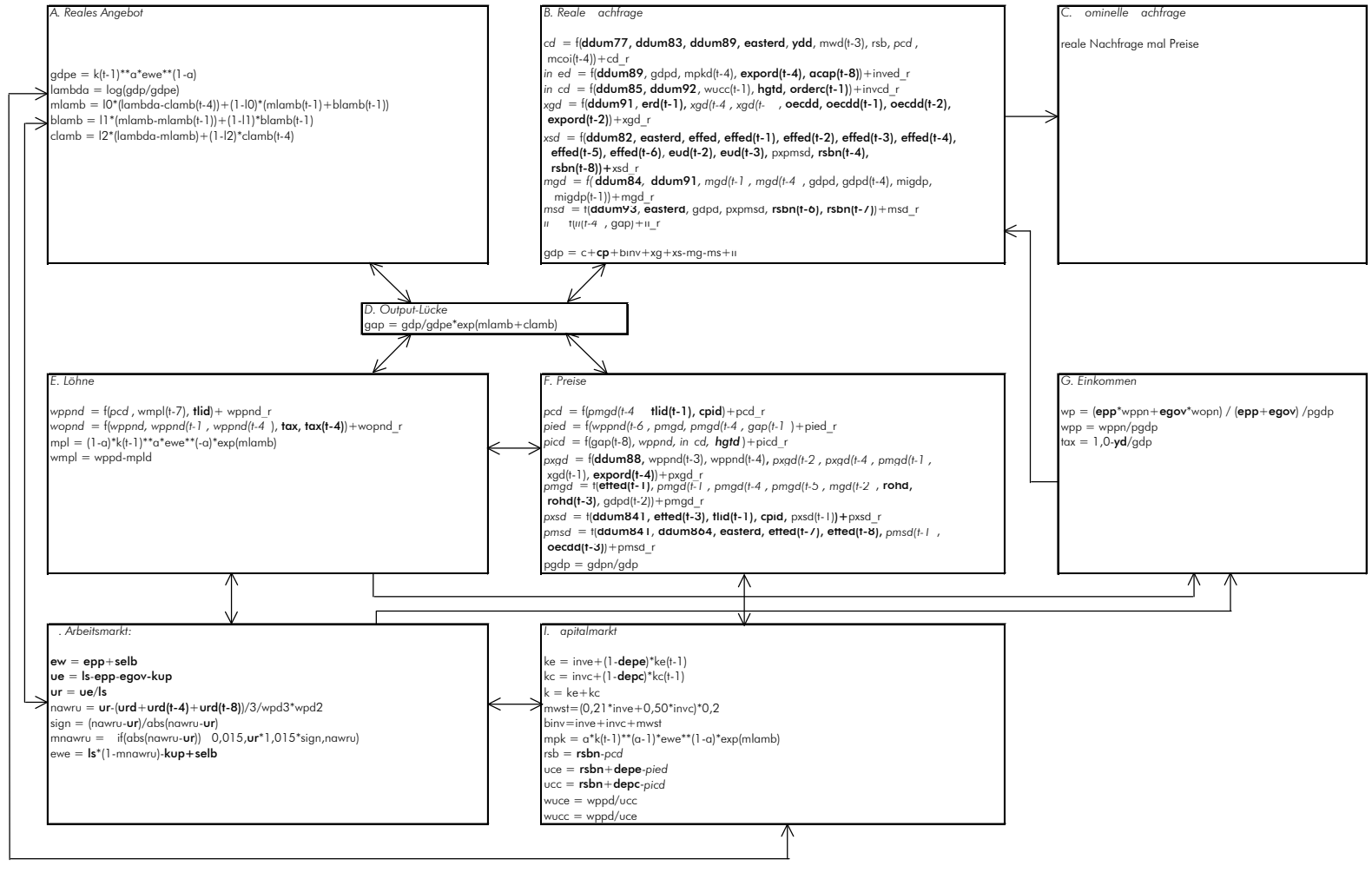

Variable aus Verhaltensgleichungen kursiv Variable mit der Endung d entsprechen Wachstumsraten Variable mit der Endung n entsprechen nominellen Größen Variable mit der Endung \_r entsprechen Residuen Exogene Variable fett Verzögerte Variable werden mit der Endung (t-i) bezeichnet, i=1,.....

**WIFO** 

 $\hat{u}_{\textrm{\tiny{ESVG--Q}}}$  so ermittelt wird, daß die Summe der Quartalsdaten den entsprechenden Jahreswerten entspricht.

In einigen der geschätzten Gleichungen konnte in der OLS-Version keine Unabhängigkeit der Residuen erreicht werden. In diesen Fällen traten autoregressive Abhängigkeiten erster, zweiter oder vierter Ordnung auf. In der Modellspezifikation wurde dann auf ARMA -Modelle nach dem Box-Jenkins Typ zurückgegriffen. Diese Gleichungen wurden

entsprechend mit einem Maximum-Likelihood-Verfahren geschätzt. Im Hochrechnungsmodell mußte allerdings auf eine direkte Einbeziehung der Moving Average Terme verzichtet werden, weil ARMA -Modelle in der vorhandenen Software nicht in Simulationsmodelle integriert werden können.

### 4. Die Schätzergebnisse für die Verhaltensgleichungen

Die Schätzergebnisse sind in den Übersichten 1 bis 19 zusammengefaßt. Die erste Spalte enthält jeweils die Koeffizienten, die auf Basis der SNA-Quartalsdaten geschätzt wurden. Diese Gleichungen können mit den restringierten OLS-Schätzungen in der dritten Spalte verglichen werden. Mit einer F-Statistik kann die Restriktion getestet werden. Der Wert in den Übersichten gibt das Signifikanzniveau an. Beim Vergleich zeigt sich, daß in den meisten Fällen die Nullhypothese gleicher Parameter in den beiden VGR-Systemen nicht abgelehnt werden kann. Für einige Gleichungen wird jedoch die Übertragung der Koeffizienten statistisch abgelehnt (ECD, EINVED, EPIED). Diese Gleichungen müssen in den ersten Simulationen und Tests mit vorhandenen Primärdaten besonders kritisch untersucht werden.

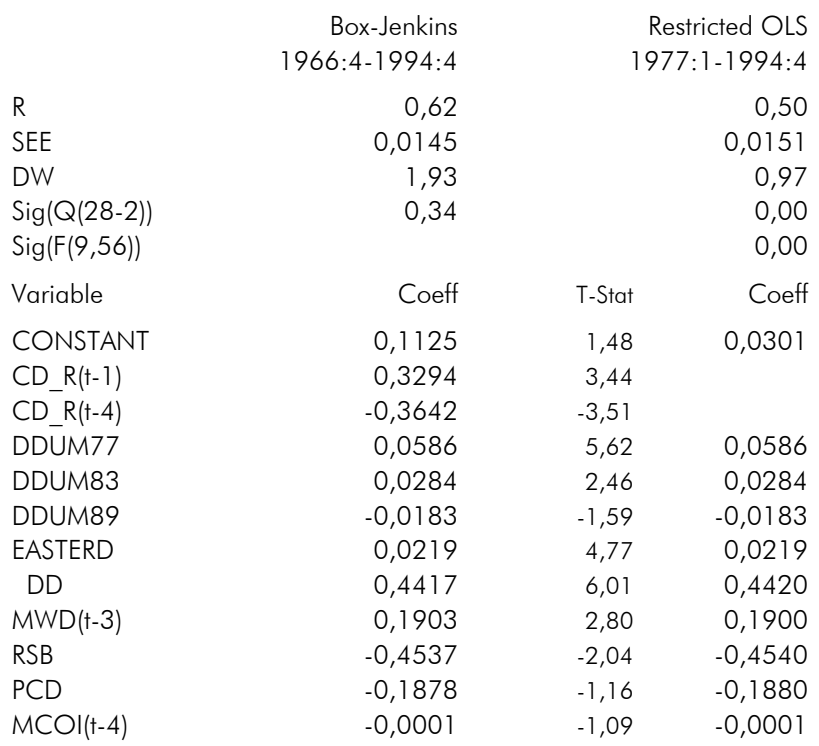

### $Ü$ bersicht 1: ECD: onsumgleichung

Übersicht 2: El VED: Ausrüstungsin estitionen

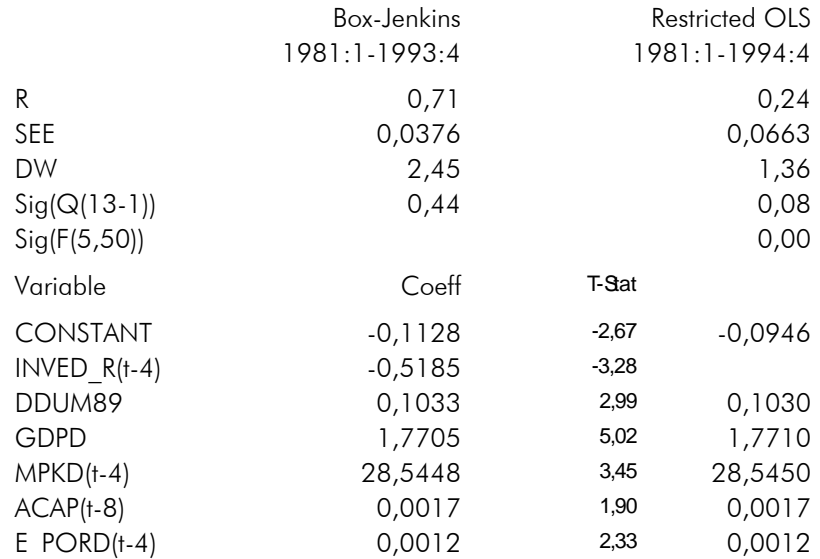

- 17 -

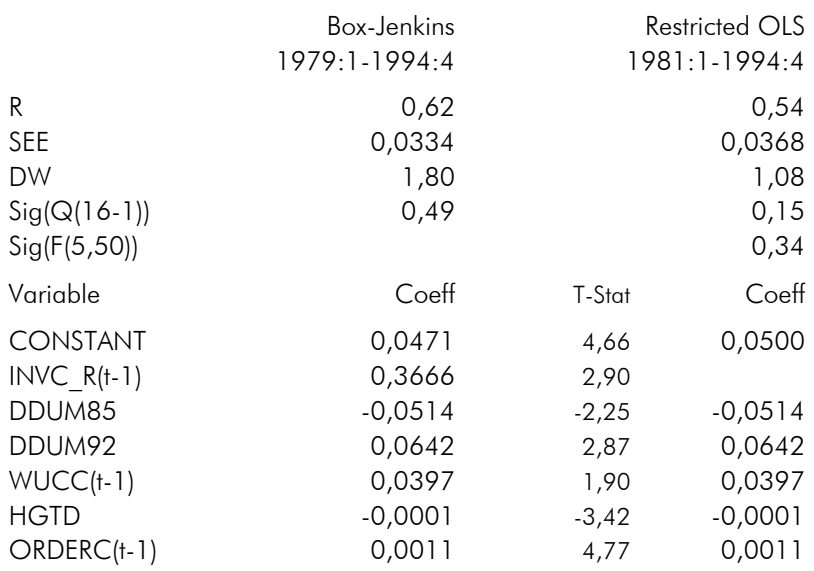

### Übersicht 3: El VCD: Bauin estitionsgleichung

### Übersicht 4: EWPP D: Gleichung für die nominellen *Pro-Kopf-Löhne*

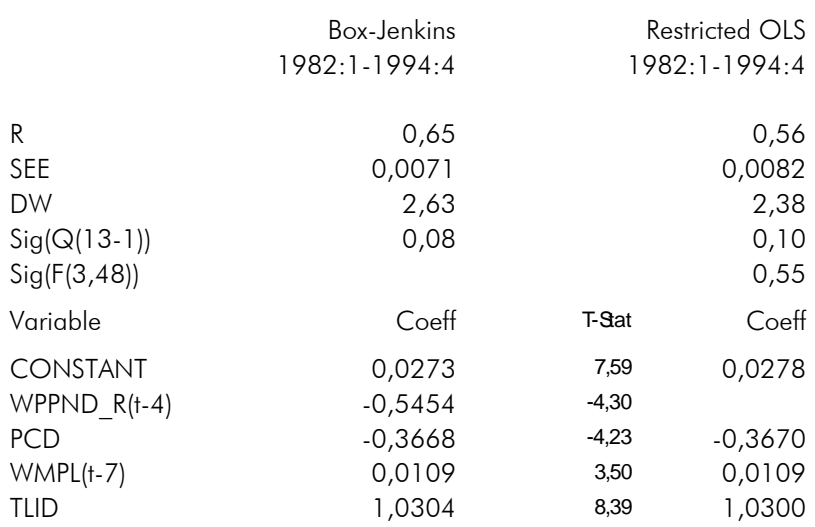

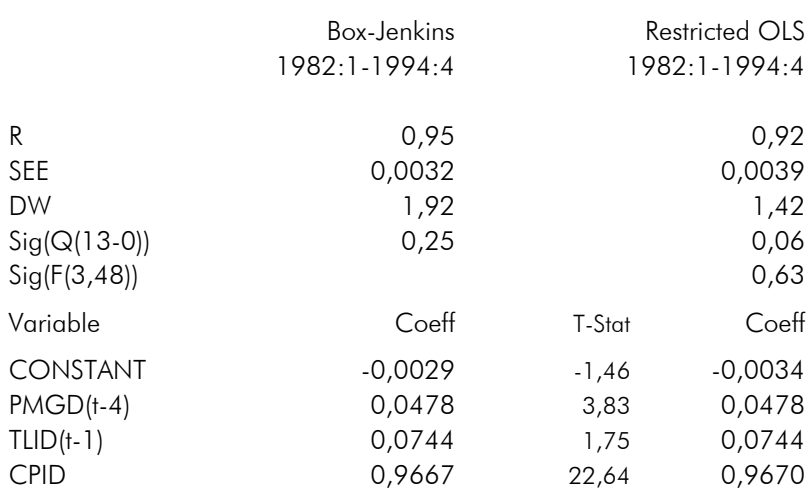

Übersicht 5: EPCD: Gleichung für den onsumdeflator

Übersicht 6: Ell: Gleichung für Lager und tatistische *Differenz*

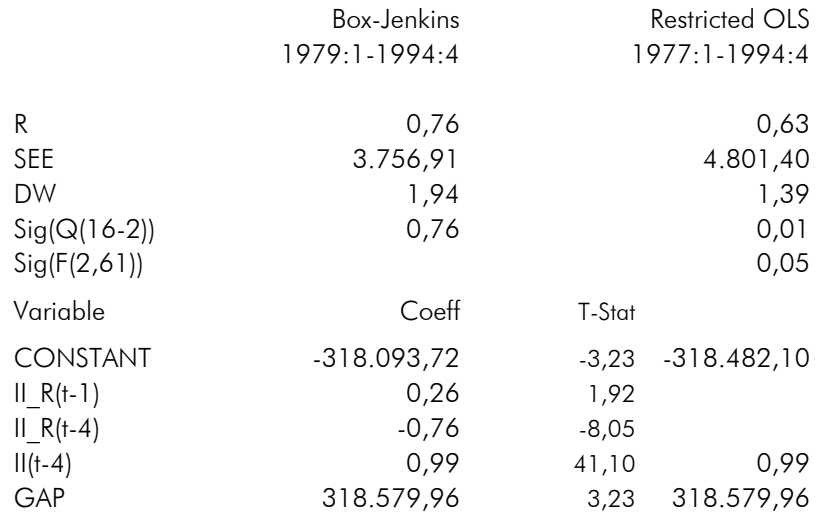

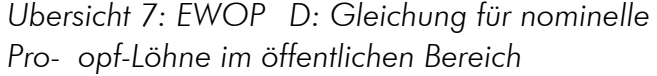

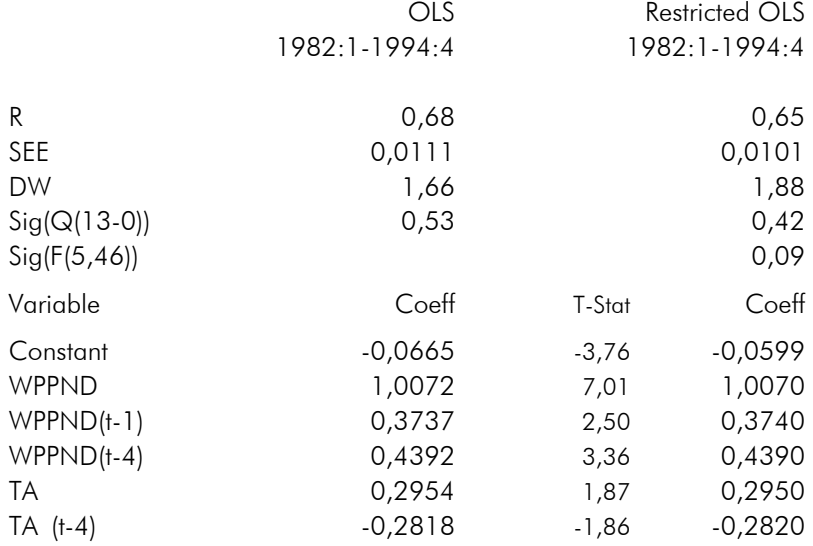

### *Übersicht 8: EPIED: Gleichung für den Deflator der* Ausrüstungsin estitionen

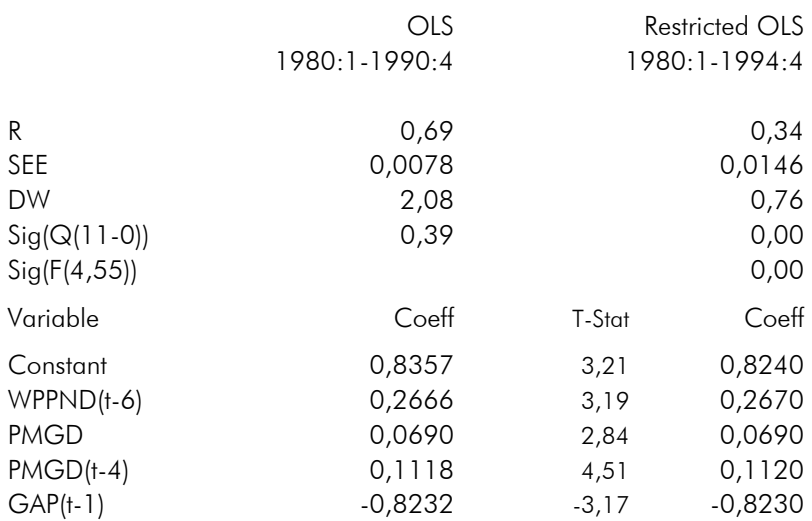

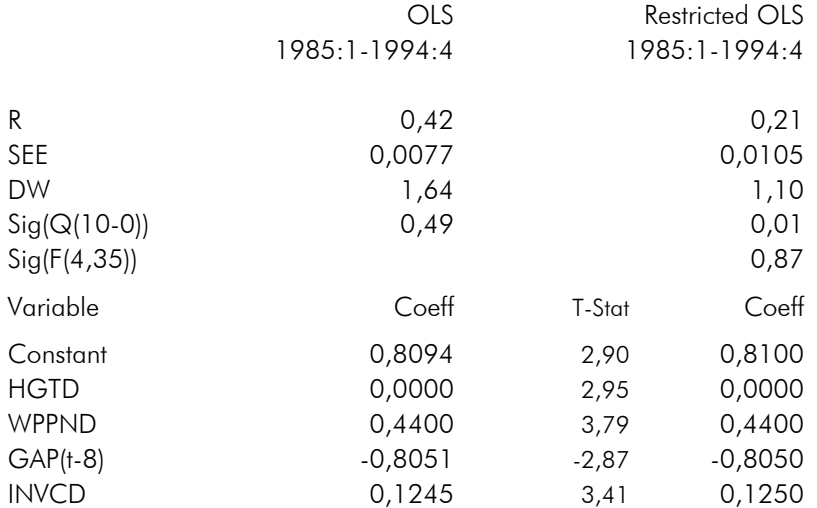

### *Übersicht 9: EPICD: Gleichung für den Deflator* der Bauin estitionen

### *Übersicht 10: EXGD: Güterexportgleichung*

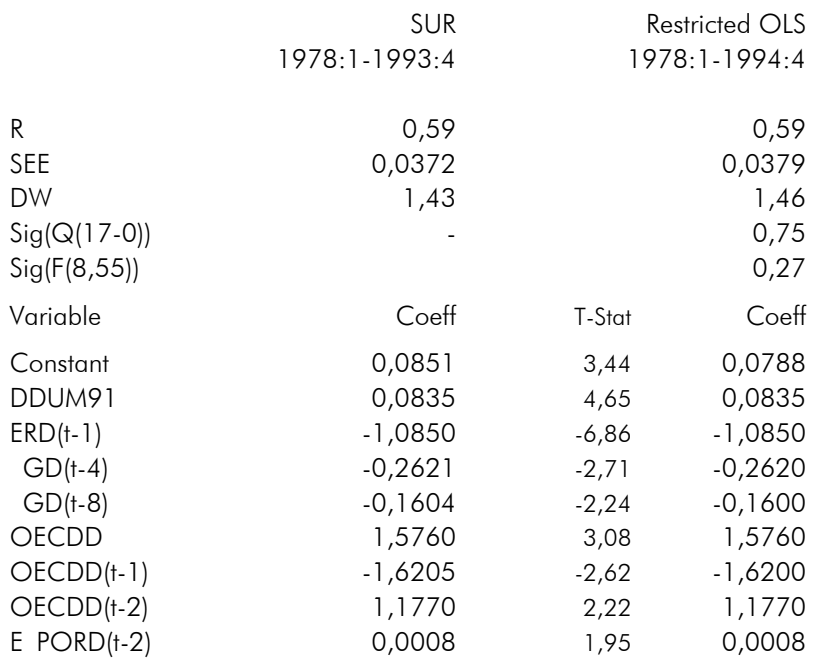

**WIFO** 

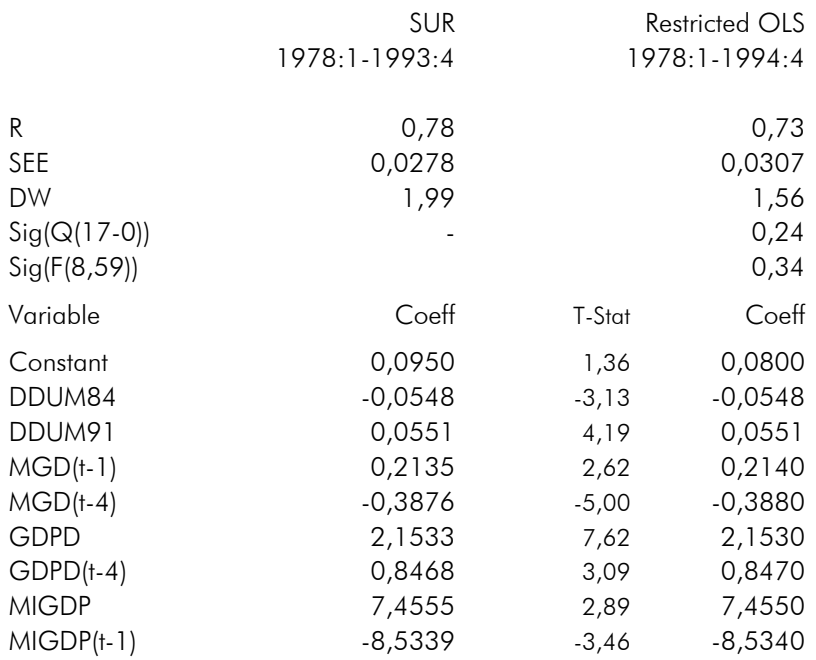

### *Übersicht 11: EMGD: Güterimportgleichung*

*Übersicht 12: EPXGD: Gleichung für den Deflator der Güterexporte*

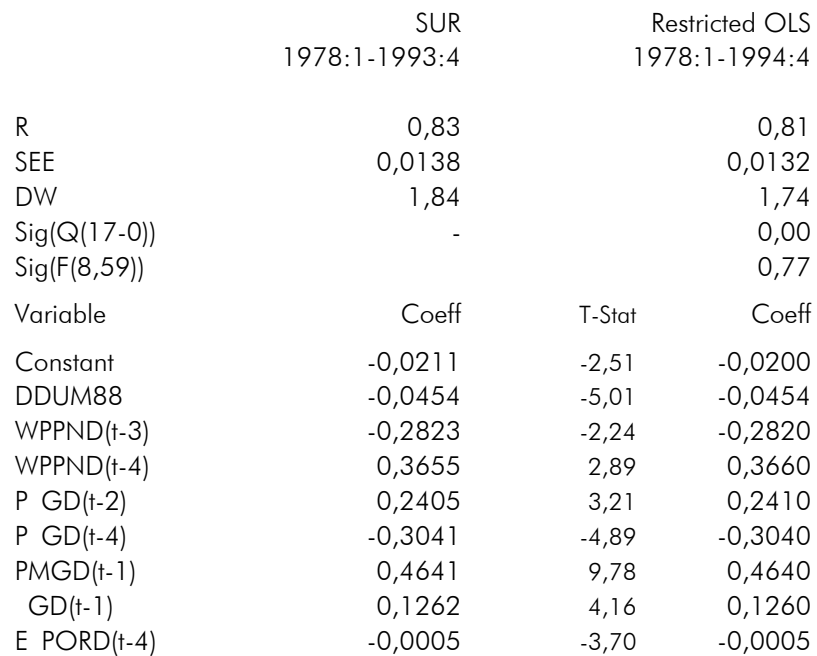

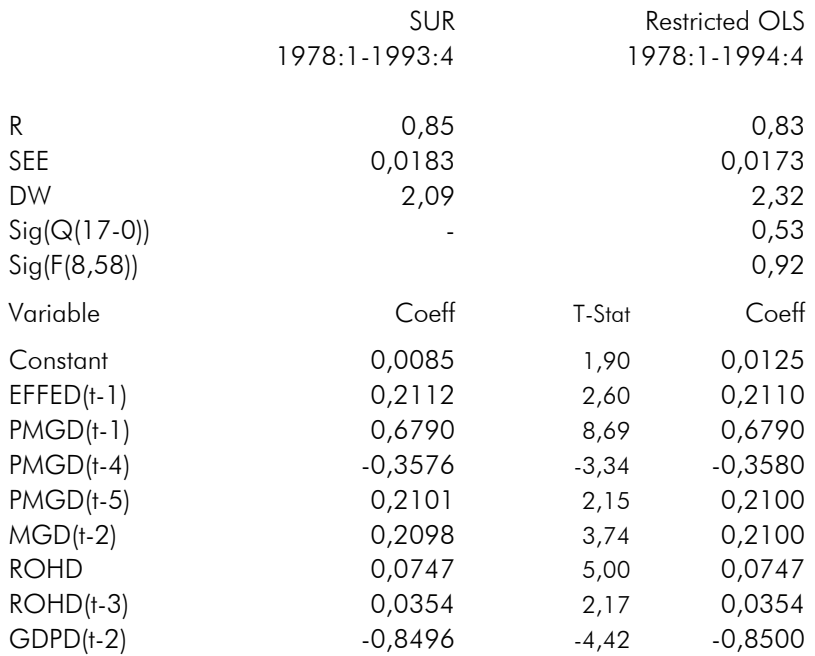

*Übersicht 13: EPMGD: Gleichung für den Deflator der Güterimporte*

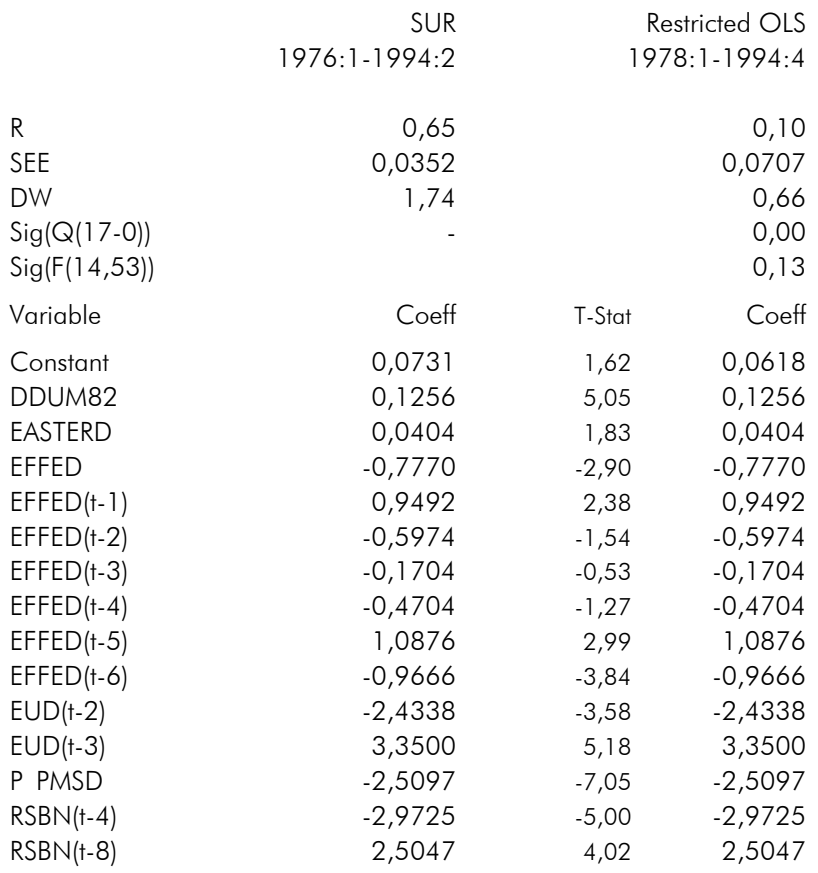

### Übersicht 14: E D: Gleichung für sonstige Exporte

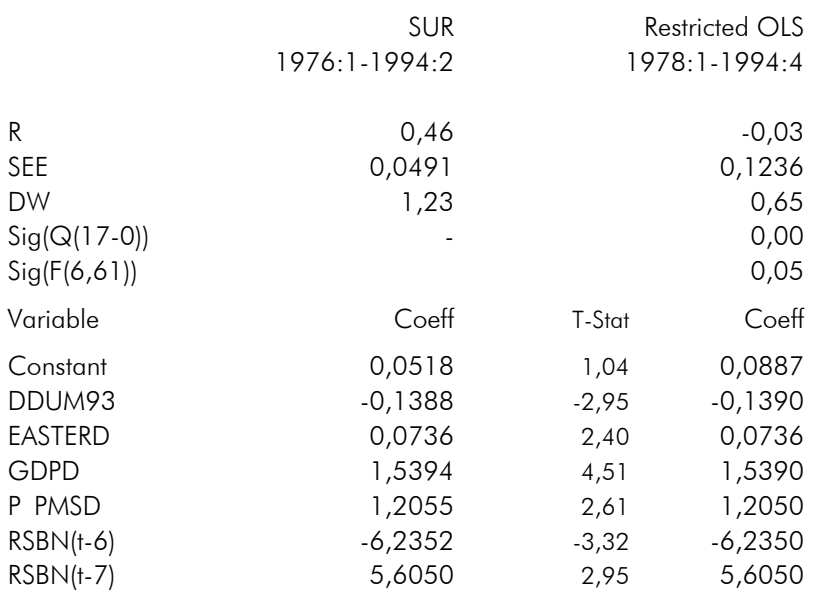

Übersicht 15: EM D: Gleichung für sonstige Importe

Übersicht 16: EP D: Gleichung für den Deflator der *sonstigen Exporte*

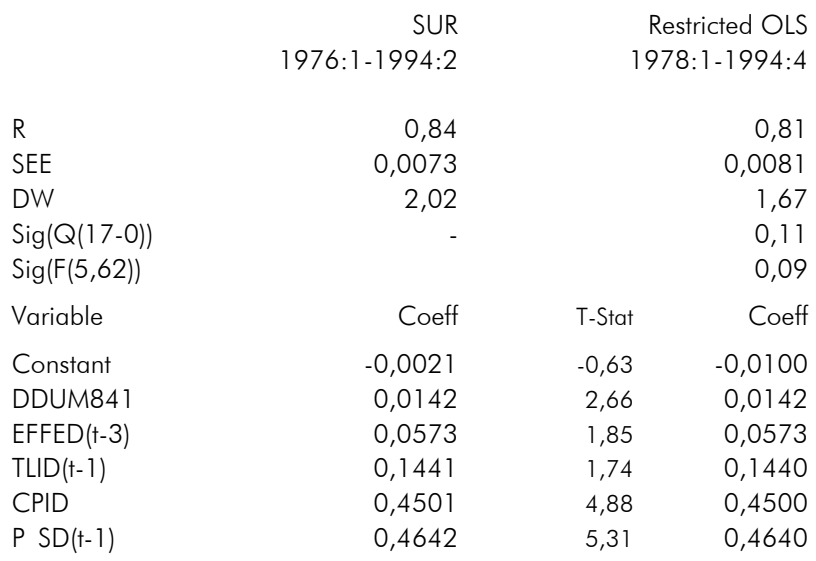

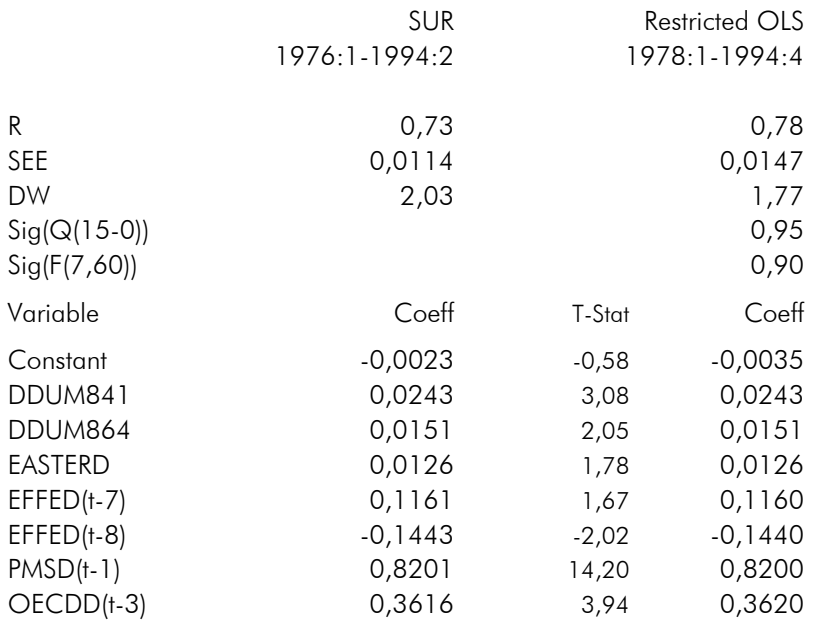

Übersicht 17: EPM D: Gleichung für den Deflator der *sonstigen Importe*

#### 5. Literaturhinweise

- Bacharach, M., Biproportional Matrices Input-Output Change, Cambridge University Press, Cambridge, 1970.
- Chipman, J. S., Lapham, B. J., "Interpolation of Economic Time Series, with Application to German and Swedish Data, in Url, T., Wörgötter, A. (ed.), Econometrics of Short and Unreliable Time Series, Physica, Heidelberg, 1995.
- Eurostat, Information on ECOTRIM, Eurostat Working Party on National Accounts, 1996, Luxembourg.
- Fernandez, R. B., A Methodological Note on the Estimation of Time Series, The Review of Economics and Statistics, 1981, (63), S. 471-478.
- Giorno, C., Richardson, P., Roseveare, D., Van den Noord, P., "Potential Output, Output gaps and Structural Budget Balances, OECD Economic Studies, 1995, (24), Paris.
- Leamer, E. E., Pooling Noisy Data Sets, in Url, T., Wörgötter, A. (ed.), Econometrics of Short and Unreliable Time Series, Physica, Heidelberg, 1995.
- Littermann, R. B., A Random Walk, Markov Model for the Distribution of Time Series, Journal of Business and Economic Statistics, 1983, (1), S. 169-173.
- Männistö, H.-L., Tarkka, J., Willman, A., The Structure and Foundations of the BOF4 Model, in Bergman, L., Olsen, O., Economic Modeling in the Nordic Countries, Elsevier, Amsterdam, 1992, S. 139-183.

## A1. Appendix: Alphabetische Variablenliste

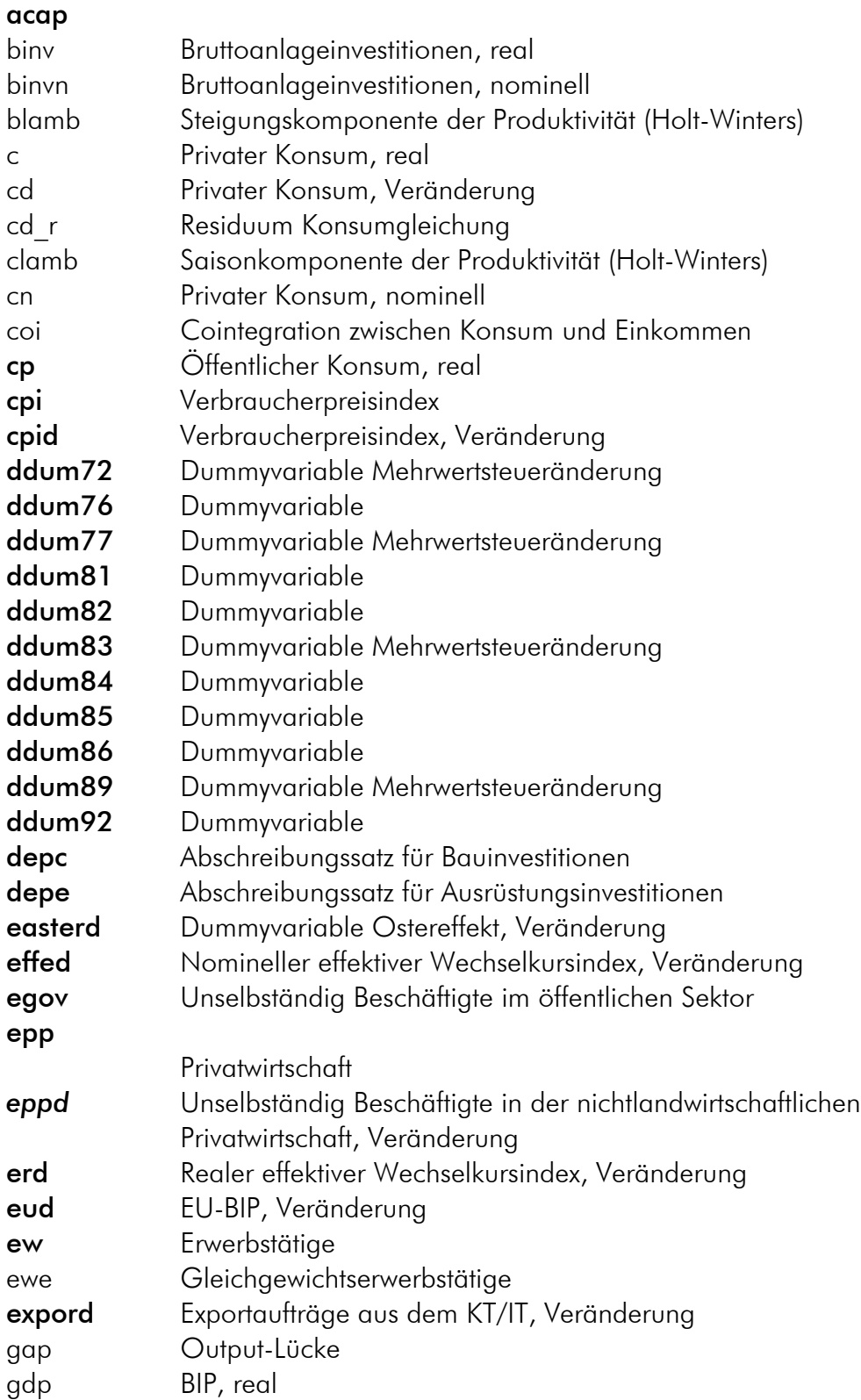

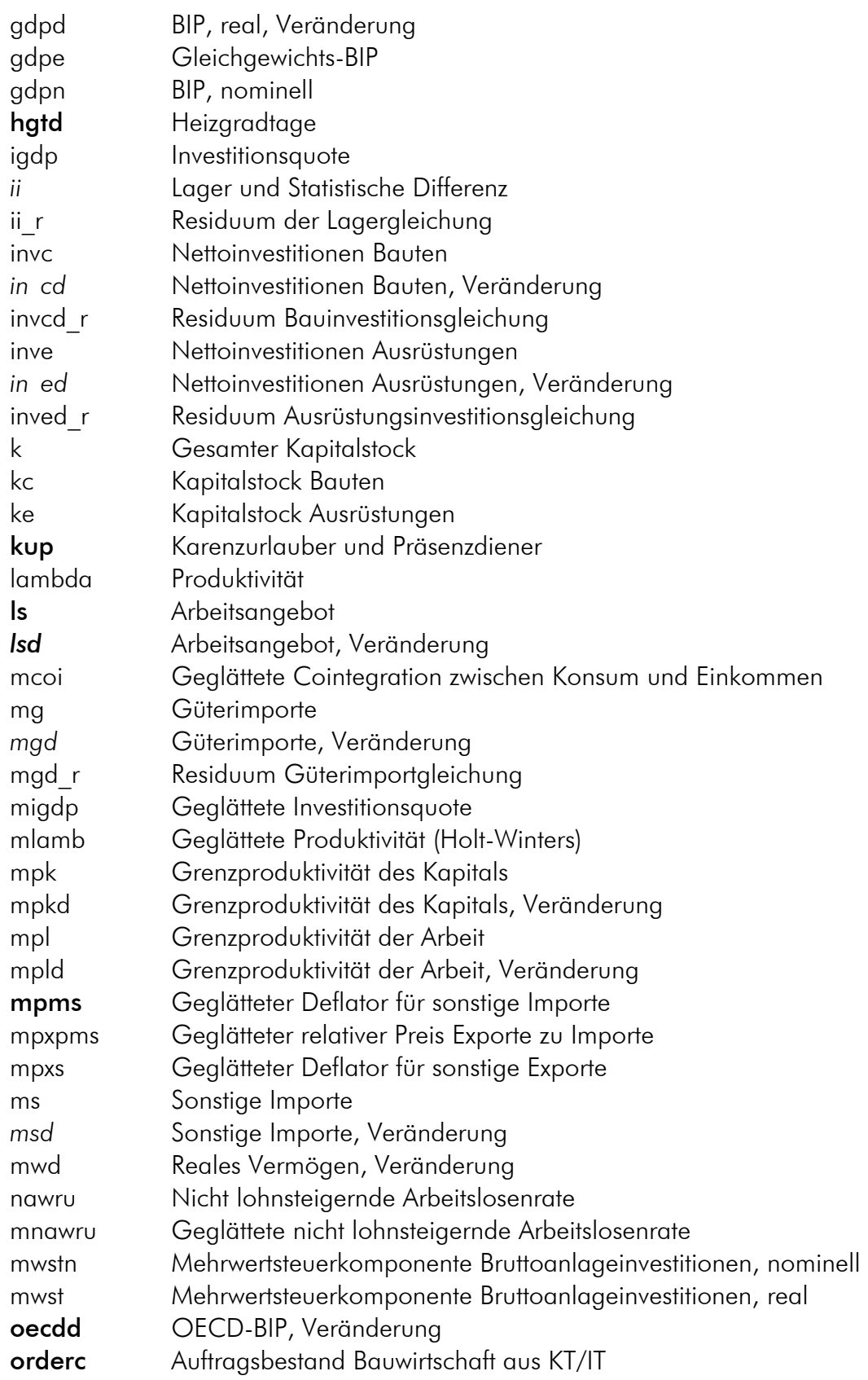

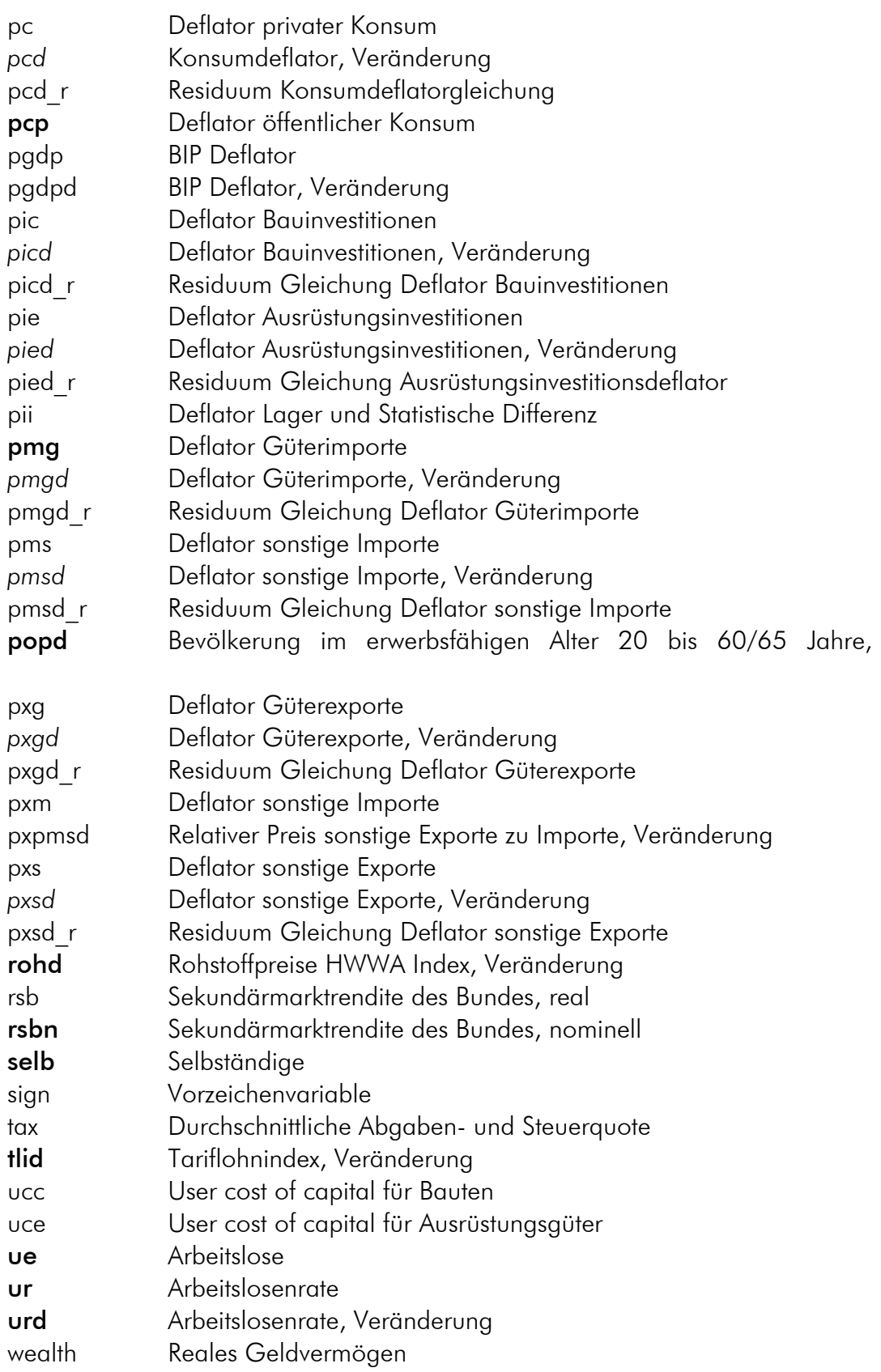

wealthn Nominelles Geldvermögen wmpl Verhältnis zwischen realen Pro-Kopf-Löhnen und Grenzproduktivität der Arbeit wopn Nominelle Pro-Kopf-Löhne im öffentlichen Bereich *wopnd* Nominelle Pro-Kopf-Löhne im öffentlichen Bereich, Veränderung wopnd r Residuum nominelle Pro-Kopf-Löhne im öffentlichen Bereich wp Reale Pro-Kopf-Lohnsumme wpd Reale Pro-Kopf-Lohnsumme, Veränderung wpd2 Zweite Ableitung der realen Pro-Kopf-Lohnsumme wpd3 Dritte Ableitung der realen Pro-Kopf-Lohnsumme wpp Reale Pro-Kopf-Löhne in der Privatwirtschaft wppd Reale Pro-Kopf-Löhne in der Privatwirtschaft, Veränderung wppn Nominelle Pro-Kopf-Löhne in der nichtlandwirtschaftlichen **Privatwirtschaft** *wppnd* Nominelle Pro-Kopf-Löhne in der nichtlandwirtschaftlichen Privatwirtschaft, Veränderung wppnd r Residuum Lohngleichung Privatwirtschaft wucc Relative Faktorkosten für Bauten wuce Relative Faktorkosten für Ausrüstungsgüter xg Güterexporte *xgd* Güterexporte, Veränderung xgd r Residuum Güterexportgleichung xs Sonstige Exporte *xsd* Sonstige Exporte, Veränderung xsd r Residuum sonstige Exportgleichung **yd** Verfügbares Einkommen ydd Verfügbares Einkommen, Veränderung

### A2. Appendix: Liste der Gleichungen

Variablen aus Verhaltensgleichungen kursiv Exogene Variablen fett Variable mit Endung d entsprechen Veränderungsraten Variable mit Endung n entsprechen nominellen Größen Variable mit Endung \_r entsprechen Residuen Verzögerte Variable werden mit Endung (t-i) bezeichnet, i=1,..

- 32 -

### A2.1 Endogene Gleichungen

*A2.1.1 Verwendungsseite* ECD: Privater Konsum: c für 1966:4 bis 1994:4 cd  $=$  ddum77, ddum83, ddum89, easterd, ydd,  $mwd(t-3)$ , rsb, *pcd*, mcoi(t-4), cd\_r EINVED: Ausrüstungsinvestitionen: inve für 81:1 93:4  $in$   $ed$  =  $dd$ um89, gdpd, mpkd(t-4), expord(t-4), acap(t-8), inved r EINVCD: Bauinvestitionen: invc für 79:1 94:4 *in*  $cd =$  **ddum85, ddum92**, wucc(t-1), **hgtd, orderc(t-1)**, inved r E GD: Güterexporte: xg für 78:1 93:4 *xgd* = ddum91, erd(t-1), *xgd(t-4)*, *xgd(t-8)*, oecdd, oecdd(t-1), oecdd(t-2), expord(t-2), xgd\_r E SD: Sonstige Exporte: xs für 76:1 94:2  $xsd =$  ddum82, easterd, effed, effed(t-1), effed(t-2), effed(t-3), effed(t-4), effed(t-5), effed(t-6), eud(t-2), eud(t-3), pxpmsd, rsbn(t-4), rsbn(t-8), xsd\_r EMGD: Güterimporte: mg für 78:1 93:4 *mgd* = ddum84, ddum91, *mgd(t-1)*, *mgd(t-4)*, gdpd, gdpd(t-4), migdp, migdp(t-1), mgd\_r EMSD: Sonstige Importe: ms für 76:1 94:2 *msd* = **ddum93, easterd,** gdpd, pxpmsd, rsbn(t-6), rsbn(t-7), msd r EII: Lager und Statistische Differenz: ii für 79:1 94:4  $ii = \frac{ii}{t-4}$ , gap, ii\_r

*A2.1.2 Löhne und Preise*

EWPPND: Nominelle Pro-Kopf-Löhne in der nichtlandwirtschaftlichen Privatwirtschaft:  $wppnd = pcd, wmpl(t-7)$ , **tlid**, wppnd r EWOPND: Nominelle Pro-Kopf-Löhne im öffentlichen Bereich: wopn für 82:1 94:4 *wopnd* = *wppnd*, *wppnd(t-1)*, *wppnd(t-4)*, tax, tax(t-4), wopnd\_r EPCD: Konsumdeflator: pc für 82:1 94:4  $pcd =$  **cpid, tlid(t-1)**,  $pmgd(t-4)$ , pcd r EPIED: Deflator Ausrüstungsinvestitionen: pie für 80:1 90:4 *pied* = w*ppnd(t-6)*, *pmgd*, *pmgd(t-4)*, gap(t-1), pied\_r EPICD: Deflator Bauinvestitionen: pic für 85:1 94:4  $picd = gap(t-8)$ , *wppnd*, *in cd*, **hgtd**, picd r EP GD: Deflator Güterexporte: pxg für 78:1 93:4 *pxgd* = ddum88, *pxgd(t-2)*, *pxgd(t-4)*, *pmgd(t-1)*, *xgd(t-1)*, w*ppnd(t-3), wppnd(t-4),* expord(t-4), pxgd\_r EPMGD: Deflator Güterimporte: pmg für 78:1 93:4 *pmgd* = effed(t-1), *pmgd(t-1)*, *pmgd(t-4)*, *pmgd(t-5), mgd(t-2)*, rohd, rohd(t-3), gdpd(t-2), pmgd\_r EP SD: Deflator sonstige Exporte: pxs für 76:1 94:2 *pxsd* = ddum841, effed(t-3), tlid(t-1), cpid, *pxsd(t-1)*, pxsd\_r EPMSD: Deflator sonstige Importe: pms für 76:1 94:2 *pmsd* = ddum841, ddum864, easterd, effed(t-7), effed(t-8),  $oecdd(t-3)$ , pmsd $(t-1)$ , pmsd r

### A2.2 Definitionsgleichungen

A2.2.1 *i* eaus der endogenen Variablen

EC: Privater Konsum: c

c  $=$   $exp(log(c(t-4))+cd)$ 

EINVE: Ausrüstungsinvestitionen: inve  $in e = \exp(\log(\text{inv}(t-4)) + in \text{ ed})$ EINVC: Bauinvestitionen: invc  $in c = \exp(log(invc(t-4)) + in cd)$ E G: Güterexporte: xg  $xg = exp(log(xg(t-4)) + xgd)$ E S: Sonstige Exporte: xs  $xs = exp(log(xs(t-4)) + xsd)$ EMG: Güterimporte: mg  $mg = \exp(\log(mg(t-4)) + mgd)$ EMS: Sonstige Importe: ms  $ms = exp(log(ms(t-4)) + msd)$ EWPPN: Nominelle Pro-Kopf-Löhne in der nichtlandwirtschaftlichen Privatwirtschaft: wppn *wppn* = exp(log(wppn(t-4))+*wppnd*) EWOPN: Nominelle Pro-Kopf-Löhne im öffentlichen Bereich: wopn *wopn* = exp(log(wopn(t-4))+*wopnd*) EPC: Konsumdeflator: ps  $pc = \exp(\log(\text{pc}(t-4)) + \text{pcd})$ EPIE: Deflator Ausrüstungsinvestitionen: pie *pie* = exp(log(pie(t-4))+*pied*) EPIC: Deflator Bauinvestitionen: pic  $pic = exp(log(pic(t-4)) + picd)$ EP G: Deflator Güterexporte: pxg  $pxg = exp(log(pxg(t-4)) + pxgd)$ EPMG: Deflator Güterimporte: pmg  $pmg = exp(log(pmg(t-4)) + pmgd)$ EP S: Deflator sonstige Exporte: pxs  $pxs = exp(log(pxs(t-4)) + pxsd)$ 

**WIFO** 

EPMS: Deflator sonstige Importe: pms *pms* = exp(log(pms(t-4))+*pmsd*) A2.2.2 *i* eaus der abgeleiteten Variablen EGDP: Reales BIP: gdp gdp = c+cp+binv+xg+xs-mg-ms+*ii* EGDPN: Nominelles BIP: gdpn  $gdpn = c<sup>*</sup>pc + binvn + cp<sup>*</sup>pcp +$ xg\*pxs+xs\*pxs-mg\*pmg-ms\*pms+*ii*\*pii EPGDP: BIP Deflator: pgdp pgdp = gdpn/gdp EMP S: Geglätteter sonstiger Export Deflator: mpxs mpxs =  $(pxs+pxs(t-1)+pxs(t-2)+pxs(t-3))$ \*0,25 EMPMS: Geglätteter sonstiger Import Deflator: mpms mpms =  $(pms+pms(t-1)+pms(t-2)+pms(t-3))*0,25$ EMP PMS: Geglätteter relativer Preis Exporte zu Importe: mpxpms  $mpxpms = mpxs/mpms$ EKE: Kapitalstock Ausrüstungen: ke ke  $=$  inve+(1-depe)\*ke(t-1) EKC: Kapitalstock Bauten: kc  $kc = invc+(1-\text{depc})*kc(t-1)$ EK: Gesamter Kapitalstock: k  $k = ke+kc$ 

- EMWST: Mehrwertsteuerkomponente Bruttoanlageinvestitionen, real: mwst mwst =  $(0,21)$ \*inve+0,50\*invc)\*0,2
- EMWSTN: Mehrwertsteuerkomponente Bruttoanlageinvestitionen, nominell: mwstn mwstn =  $(0,21^*$ inve $*$ pie+0,50 $*$ invc $*$ pic $*$ 0,2

EBINV: Bruttoanlageinvestitionen, real: binv  $binw = (inve+invc)+mwst$ EBINVN: Bruttoanlageinvestitionen, nominell: binvn  $binvm = (inve^*pie + invc^*pic) + mwstn$ EEW: Erwerbstätige: ew  $ew = epp + selb$ EUE: Arbeitslose: ue ue = ls-epp-egov-kup EUR: Arbeitslosenrate: ur  $ur = ue/ls$ ENAWRU: Nicht inflationäre Arbeitslosenrate: nawru nawru =  $ur-(urd +urd(t-4) +urd(t-8))/3/wpd3*wpd2$ ESIGN: Vorzeichen NAWRU: sign  $sign = (nawru-ur)/abs(nawru-ur)$ EMNAWRU: Geglättete nicht inflationäre Arbeitslosenrate: mnawru mnawru =  $if(abs(nawru-**ur**))$  0,015, $ur^*1$ ,015 $*$ sign,nawru) EEWE: Gleichgewichtsbeschäftigung: ewe  $ewe = Is<sup>*</sup>(1-mnawru)-kup+selb$ EGDPE: Gleichgewichts-BIP ohne Produktivität: gdpe  $gdpe = k(t-1)**a*ewe**(1-a)$ ELAMBDA: Produktivität: lambda lambda = log(gdp/gdpe) EMLAMB: Geglättete Produktivität (Holt-Winters): mlamb mlamb =  $10*(\text{lambda-clambda}) +$  $(1 - 10)*$ (mlamb(t-1) + blamb(t-1)) EBLAMB: Steigung der Produktivität (Holt-Winters): blamb blamb =  $11*(m \text{lambda-m} \text{lambda}(t-1))$  + (1-l1)\*blamb(t-1)

ECLAMB: Saison der Produktivität (Holt-Winters): clamb  $clamb = |2*(\text{lambda-mlamb}) +$  $(1 - 2)^*$ clamb(t-4) EMPL: Grenzproduktivität der Arbeit: mpl mpl =  $(1-a)*k(t-1)*a*ewe**(-a)*exp(mlamb)$ EMPK: Grenzproduktivität des Kapitals: mkp mpk =  $a^*k(t-1)^*({a-1})^*$ ewe $^{**}(1-a)^*$ exp(mlamb) EGAP: Output-Lücke: gap  $gap = gab/gdpe*exp(mlamb + clamb)$ EWMPL: Abweichung der Arbeitsproduktivität von den Löhnen: wmpl wmpl = wppd-mpld EWP: Reale Pro-Kopf-Lohnsumme: wp wp  $=$  (epp\*wppn+egov\*wopn) / (epp+egov) /pgdp EWPP: Reale Pro-Kopf-Lohnsumme der Privatwirtschaft: wpp  $wpp = wppn/pgdp$ ETA: Durchschnittlicher realer Steuersatz: tax  $\text{tax} = 1.0 \text{-} \text{yd/gdp}$ ECOI: Cointegration zwischen Konsum und Einkommen: coi  $\cot = c/\text{yd}$ EMCOI: Geglättete Cointegration zwischen Konsum und Einkommen: emcoi mcoi =  $(\text{coi} + \text{coi}(t-1) + \text{coi}(t-2) + \text{coi}(t-3))^*0,25$ EIGDP: Investitionsquote: igdp  $igdp = inve/gdp$ EMIGDP: Geglättete Investitionsquote: migdp  $migdp = (igdp+igdp(t-1)+igdp(t-2)+igdp(t-3)^*0,25$ EWEALTH: Reales Geldvermögen: wealth wealth =  $\text{wealth}/((pc+pc(t-1)+pc(t-2)+pc(t-3))^*0,25)$ ERSB: Sekundärmarktrendite des Bundes, real: rsb rsb = rsbn-*pcd*

EUCE: User cost of capital für Ausrüstungsgüter: uce uce = rsbn+depe-*pied* EUCC: User cost of capital für Bauten: ucc ucc = rsbn+depc-*picd* EWUCE: Relative Faktorkosten für Ausrüstungsgüter: wuce  $wuce = wppd/ucc$ EWUCC: Relative Faktorkosten für Bauten:wucc  $wucc = wppd/uce$ *A2.2.3 Differenzen für alle Variablen* EMWD: Veränderung des realen Geldvermögensbestandes: mwd  $mwd = log(wealth) - log(wealth(t-4))$ EGDPD: Veränderung des realen BIP: gdpd  $gdpd = log(gdp) - log(gdp(t-4))$ EPGDPD: Veränderung des BIP Deflator: pgdpd  $pgdpd = log(pgdp)-log(pgdp(t-4))$ EP PMSD: Veränderung des relativen Preises Exporte zu Importe: pxpmsd  $pxpmsd = log(mpxpms) - log(mpxpms(t-4))$ EWPD: Veränderung der realen Pro-Kopf-Lohnsumme: wpd wpd  $=$   $log(wp)$ - $log(wp(t-4))$ EWPD2: Zweite Ableitung der realen Pro-Kopf-Lohnsumme: wpd2  $wpd2 = wpd-wpd(t-4)$ EWPD3: Dritte Ableitung der realen Pro-Kopf-Lohnsumme: wpd3 wpd3 =  $wpd2$ -wpd2(t-4)) EWPPD: Veränderung der realen Pro-Kopf-Löhne der Privatwirtschaft: wppd wppd  $=$   $log(wp)$ - $log(wp(t-4))$ EMPKD: Veränderung der Grenzproduktivität des Kapitals: mpkd  $mpkd = mpk - mpk(t-4)$ 

#### **WIFO**

### EMPLD: Veränderung der Grenzproduktivität der Arbeit: mpld  $mpld = mpl-mpl(t-4)$